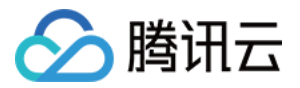

# 数据库审计

# 操作指南

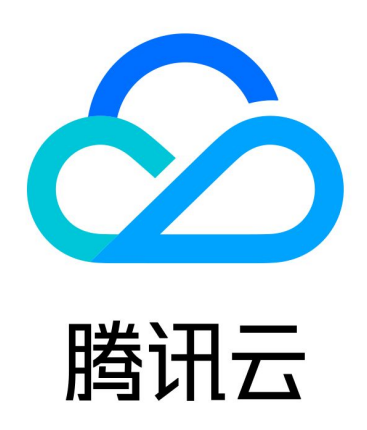

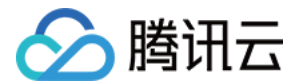

【版权声明】

©2013-2023 腾讯云版权所有

本文档(含所有文字、数据、图片等内容)完整的著作权归腾讯云计算(北京)有限责任公司单独所有,未经腾讯 云事先明确书面许可,任何主体不得以任何形式复制、修改、使用、抄袭、传播本文档全部或部分内容。前述行为 构成对腾讯云著作权的侵犯,腾讯云将依法采取措施追究法律责任。

【商标声明】

### 公腾讯云

及其它腾讯云服务相关的商标均为腾讯云计算(北京)有限责任公司及其关联公司所有。本文档涉及的第三方主体 的商标,依法由权利人所有。未经腾讯云及有关权利人书面许可,任何主体不得以任何方式对前述商标进行使用、 复制、修改、传播、抄录等行为,否则将构成对腾讯云及有关权利人商标权的侵犯,腾讯云将依法采取措施追究法 律责任。

【服务声明】

本文档意在向您介绍腾讯云全部或部分产品、服务的当时的相关概况,部分产品、服务的内容可能不时有所调整。 您所购买的腾讯云产品、服务的种类、服务标准等应由您与腾讯云之间的商业合同约定,除非双方另有约定,否 则,腾讯云对本文档内容不做任何明示或默示的承诺或保证。

【联系我们】

我们致力于为您提供个性化的售前购买咨询服务,及相应的技术售后服务,任何问题请联系 4009100100或 95716。

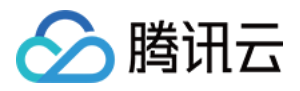

### 文档目录

#### [操作指南](#page-3-0)

[云数据库 MySQL 审计相关](#page-3-1) [TDSQL-C MySQL 版审计相关](#page-5-0) [云数据库 MongoDB 审计相关](#page-7-0)

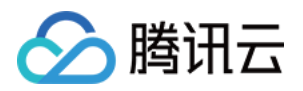

## <span id="page-3-1"></span><span id="page-3-0"></span>操作指南 云数据库 MySQL 审计相关

最近更新时间:2023-12-28 17:28:41

本文为您介绍云数据库 MySQL 数据库审计相关的操作指引,由于对应文档已迁移至 [云数据库 MySQL 文档,](https://cloud.tencent.com/document/product/236)您 可通过以下链接查询对应操作指引。

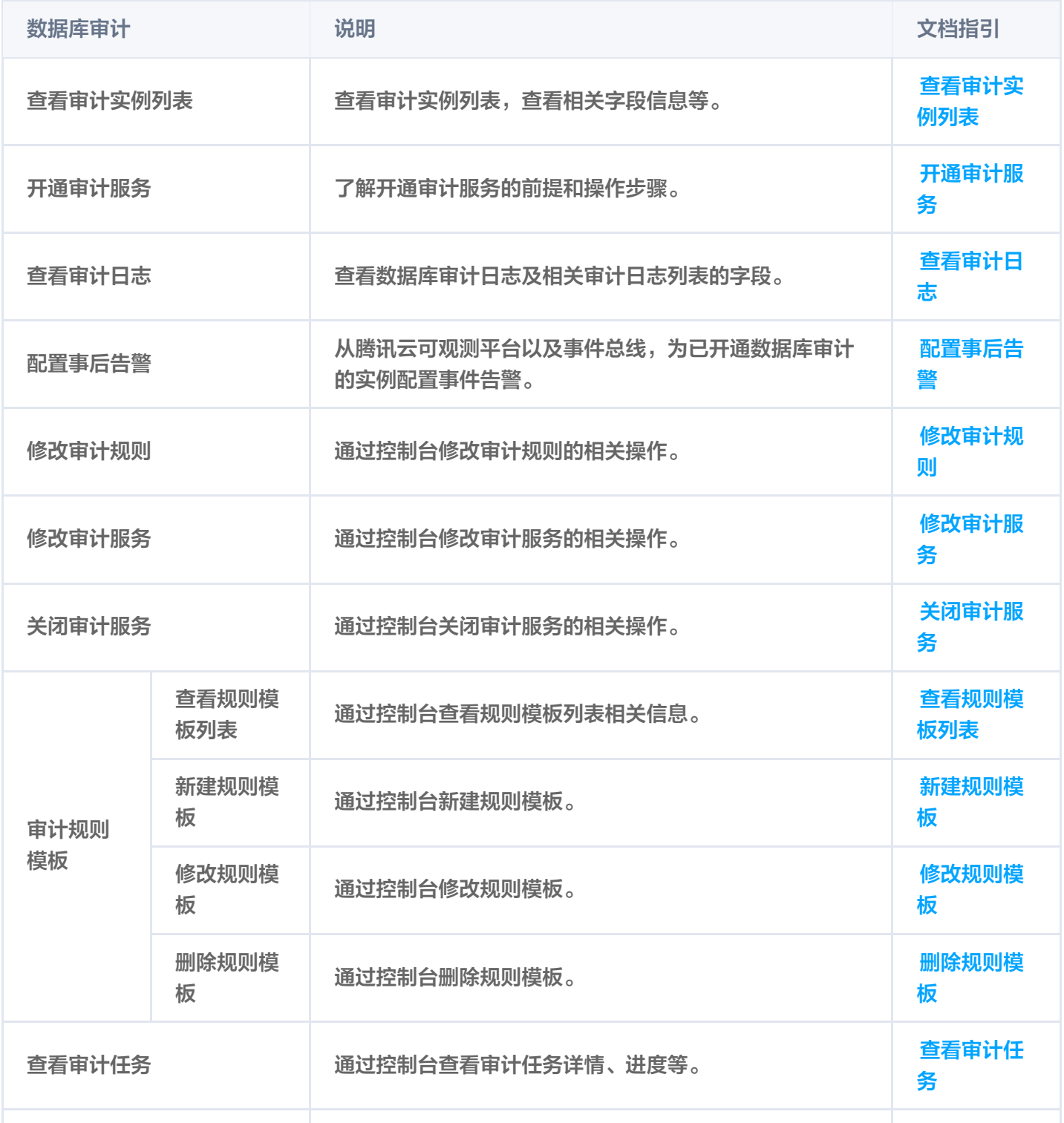

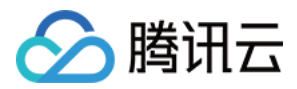

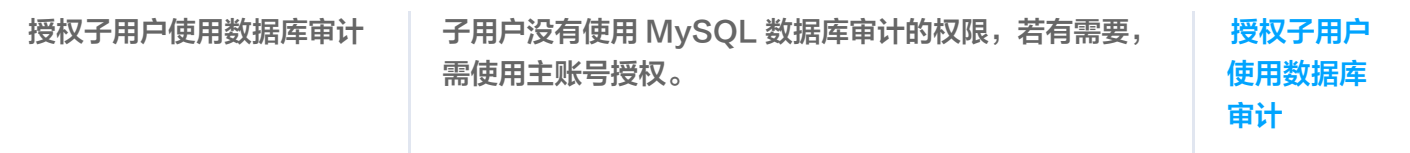

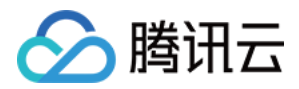

## <span id="page-5-0"></span>TDSQL-C MySQL 版审计相关

最近更新时间:2023-12-28 17:28:41

本文为您介绍 TDSQL-C MySQL 版数据库审计相关的操作指引, 由于对应文档已迁移至 TDSQL-C MySQL 版文档,您可通过以下链接查询对应操作指引。

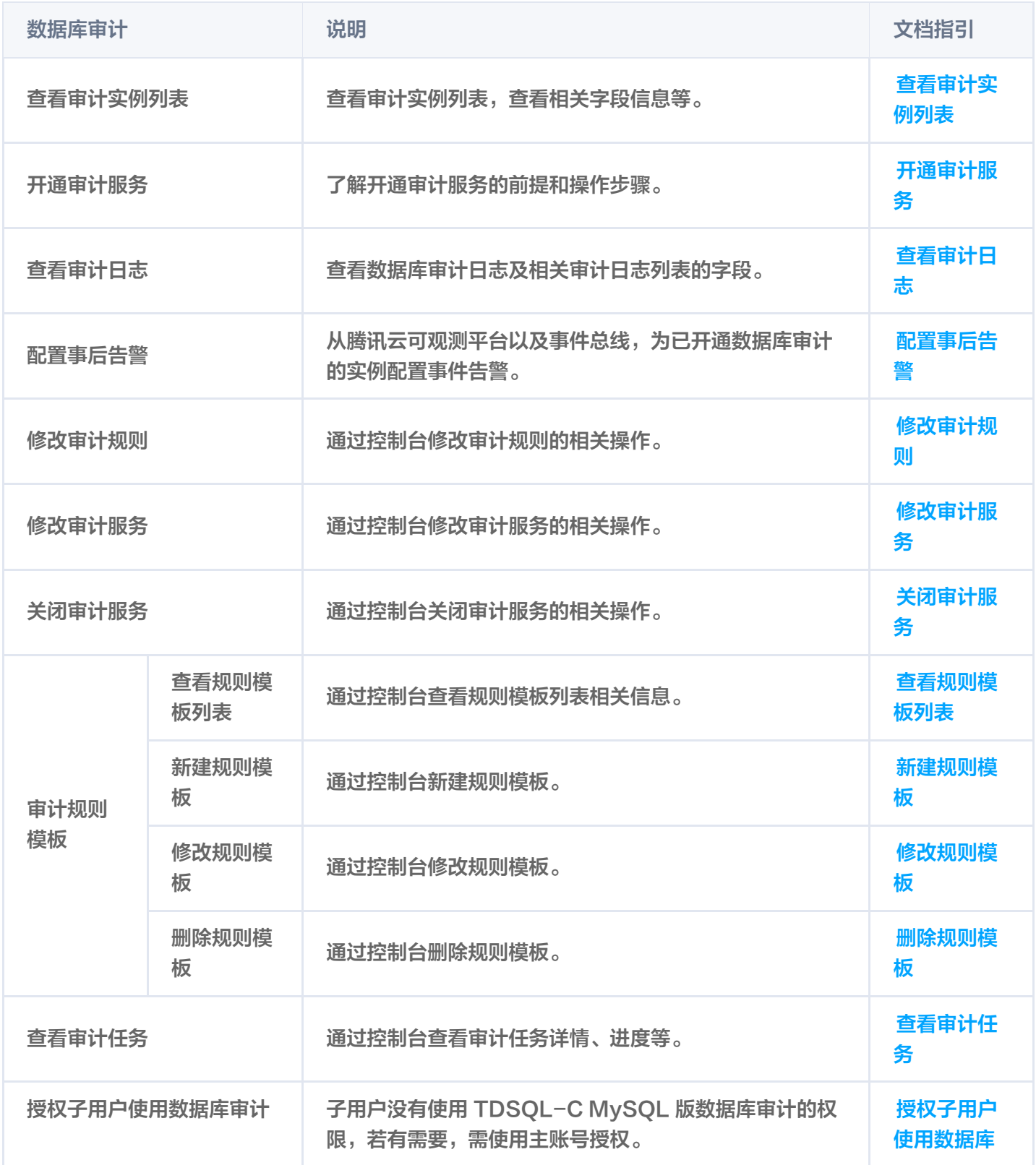

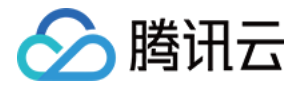

[审计](https://cloud.tencent.com/document/product/1003/80440)

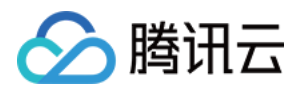

## <span id="page-7-0"></span>云数据库 MongoDB 审计相关

最近更新时间:2023-12-28 17:28:41

[本文为您介绍云数据库 MongoDB 数据库审计相关的操作指引,由于对应文档已迁移至 云数据库 MongoDB 文](https://cloud.tencent.com/document/product/240) 档,您可通过以下链接查询对应操作指引。

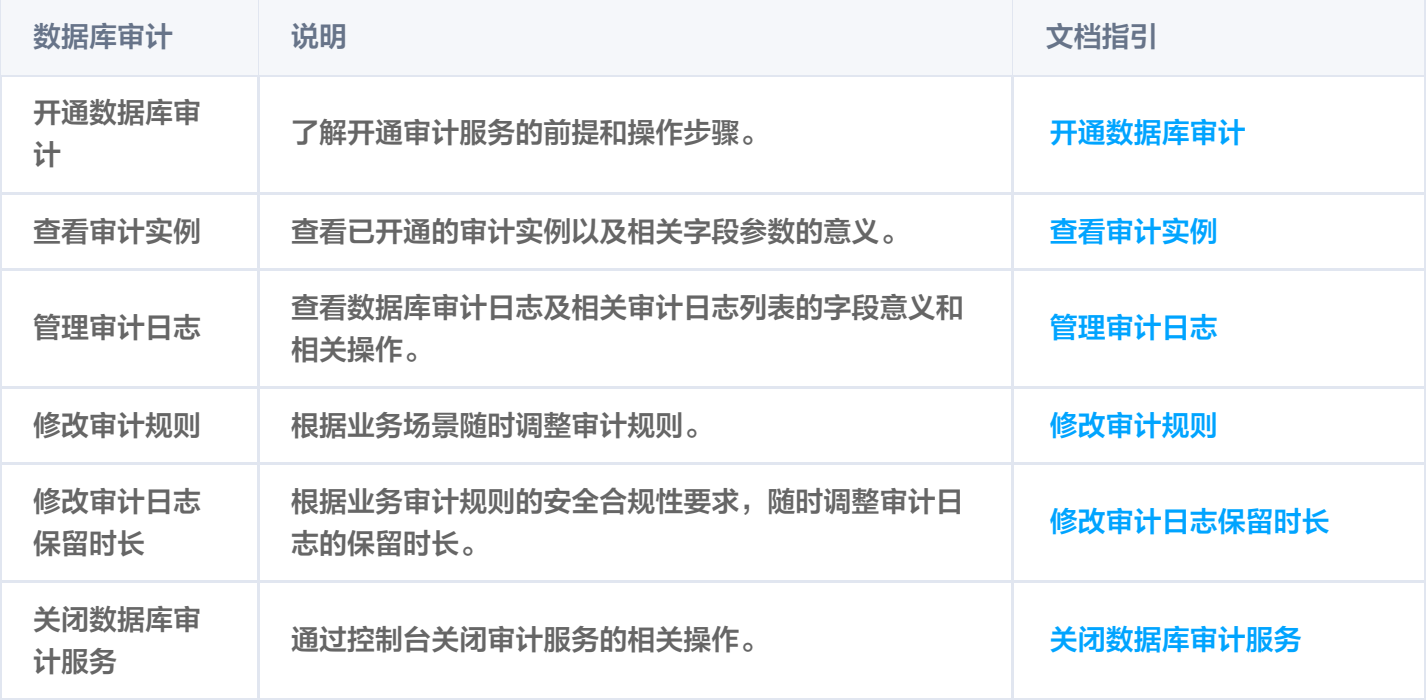